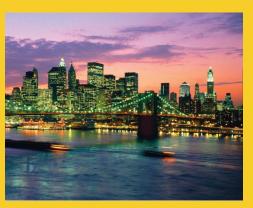

## Object-Oriented Programming in Java: More Capabilities

Originals of Slides and Source Code for Examples: http://courses.coreservlets.com/Course-Materials/java.html

**Customized Java EE Training: http://courses.coreservlets.com/** Java 6 or 7, JSF 2.0, PrimeFaces, Servlets, JSP, Ajax, Spring, Hibernate, RESTful Web Services, Android. Developed and taught by well-known author and developer. At public venues or onsite at *your* location.

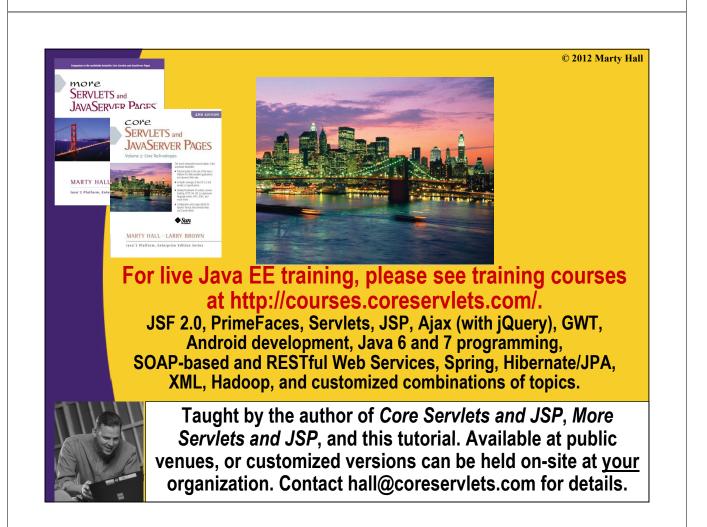

## **Topics in This Section**

- Overloading
- Best practices for "real" classes
  - Encapsulation and accessor methods
  - JavaDoc
- Inheritance

#### Advanced topics

- Abstract classes
- Interfaces
- CLASSPATH
- Packages
- Visibility modifiers
- JavaDoc options

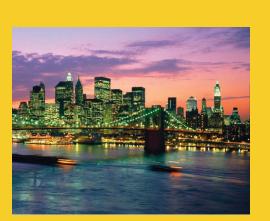

© 2012 Marty Hall

## **Overloading**

**Customized Java EE Training: http://courses.coreservlets.com/** Java 6 or 7, JSF 2.0, PrimeFaces, Servlets, JSP, Ajax, Spring, Hibernate, RESTful Web Services, Android. Developed and taught by well-known author and developer. At public venues or onsite at *your* location.

## **Overview**

#### Idea

- Classes can have more than one method with the same name, or more than one constructor.
- The methods (or constructors) have to differ from each other by having different number or types of arguments

## Syntax

public class MyClass {

public double getRandomNum() { ...}; // Range 1-10
public double getRandomNum(double range) { ... }

## Motivation

}

- Methods: lets you have similar names for similar ops
- Constructors: let you build instances in different ways

## **Ship Example: Overloading**

```
public class Ship4 {
                                         (In Ship4.java)
  public double x=0.0, y=0.0, speed=1.0, direction=0.0;
  public String name;
  public Ship4(double x, double y,
               double speed, double direction,
               String name) {
    this.x = x;
    this.y = y;
    this.speed = speed;
    this.direction = direction;
    this.name = name;
  }
  public Ship4(String name) {
    this.name = name;
  }
  private double degreesToRadians(double degrees) {
    return(degrees * Math.PI / 180.0);
  }
```

## **Overloading (Continued)**

# Overloading: Testing and Results

```
(In Test4.java)
public class Test4 {
  public static void main(String[] args) {
    Ship4 s1 = new Ship4("Ship1");
    Ship4 s2 = new Ship4(0.0, 0.0, 2.0, 135.0, "Ship2");
    s1.move();
    s2.move(3);
    s1.printLocation();
    s2.printLocation();
  }
}

    Compiling and Running (Eclipse: R-click, Run As...)

      DOS> javac Test4.java
       DOS> java Test4
 Output:
       Ship1 is at (1.0,0.0).
       Ship2 is at (-4.24264...,4.24264...).
```

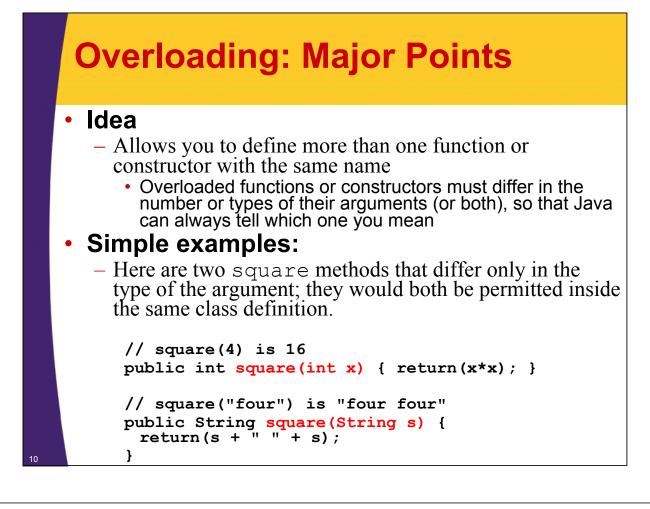

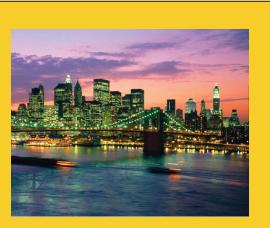

## OOP Design: Best Practices

Customized Java EE Training: http://courses.coreservlets.com/ Java 6 or 7, JSF 2.0, PrimeFaces, Servlets, JSP, Ajax, Spring, Hibernate, RESTful Web Services, Android.

Developed and taught by well-known author and developer. At public venues or onsite at *your* location.

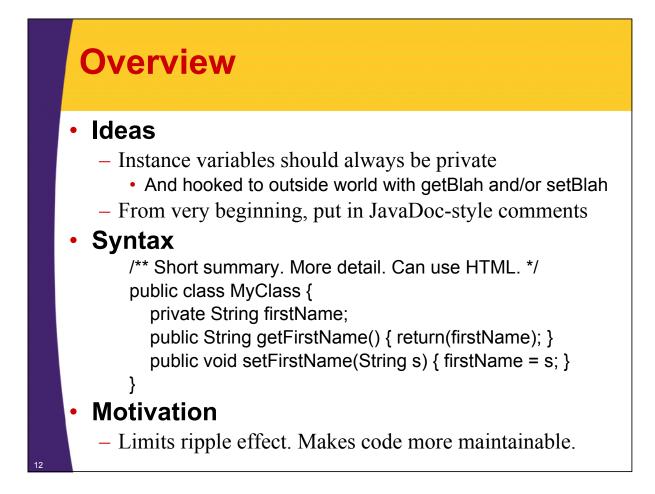

# Ship Example: OOP Design and Usage

```
/** Ship example to demonstrate OOP in Java. */
public class Ship {
    private double x=0.0, y=0.0, speed=1.0, direction=0.0;
    private String name;
    ...
    /** Get current X location. */
    public double getX() {
        return(x);
    }
    /** Set current X location. */
    public void setX(double x) {
        this.x = x;
    }
```

# OOP Design: Testing and Results

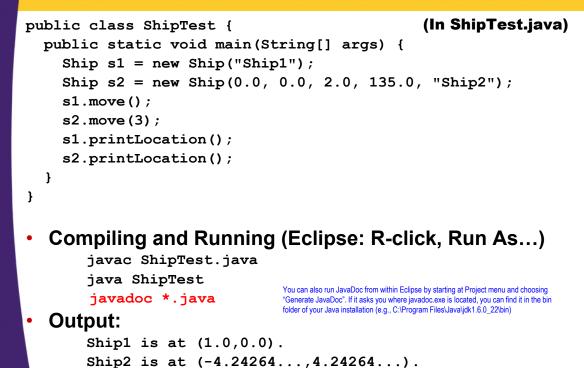

# OOP Design: Testing and Results (Continued)

| ~                                   | o Bookmarks Tools Help                                                                                                   | 6,2   |
|-------------------------------------|----------------------------------------------------------------------------------------------------|-------|
| 🗇 • 🗇 • 🛃                           | 🙁 🏠 🗋 4/%20Documents/Course-Materials/Java-5-Programming-Course/code/OOP-More/javadoc/index.html 👱 🛄                     |       |
| All Classes                         | Package Class Tree Deprecated Index Help                                                                                 | ^     |
| Ship                                | PREVICLASS NEXT CLASS FRAMES                                                                                             | _     |
| Ship4<br>ShipTest                   | SUMMARY: NESTED   FIELD   CONSTR   METHOD DETAIL: FIELD   CONSTR   METHOD                                                |       |
| Speedboat<br>SpeedboatTest<br>Test4 | Class Ship                                                                                                    | ALL . |
|                                     | Java.lang.Object<br>LShip                                                                                                |       |
|                                     | Direct Known Subclasses:                                                                                                 |       |
|                                     | Speedboat                                                                                                    |       |
|                                     | public class Ship<br>extends Object                                                                                      |       |
|                                     | Ship example to demonstrate OOP in Java.                                                                                 |       |
|                                     | Author:<br><u>Marty Hall</u>                                                                                             |       |
|                                     | Constructor Summary                                                                                                    |       |
|                                     | Ship (double x, double y, double speed, double direction, <u>String</u> name)<br>Build a ship with specified parameters. |       |
|                                     | Ship (String name)           Build a ship with default values (x=0, y=0, speed=1.0, direction=0.0).                      |       |
|                                     | Method Summary                                                                                                    |       |
|                                     | double getDirection()<br>Get current heading (0=East, 90=North, 180=West, 270=South)                                     |       |
|                                     | String         getName ()           Get Ship's name.                                                                     | ~     |

## **Major Points**

### Encapsulation

- Lets you change internal representation and data structures *without users of your class changing their code*
- Lets you put constraints on values *without users of your class changing their code*
- Lets you perform arbitrary side effects without users of your class changing their code

#### Comments and JavaDoc

- Comments marked with /\*\* ... \*/ will be part of the online documentation
- Call "javadoc \*.java" to build online documentation.
- See later slides for details

# More Details on Getters and Setters

#### Eclipse will automatically build getters/setters from instance variables

- R-click anywhere in code
- Choose Source  $\rightarrow$  Generate Getters and Setters
- However, if you later click on instance variable and do Refactor → Rename, Eclipse will not automatically rename the accessor methods

# More Details on Getters and Setters

#### There need not be both getters and setters

 It is common to have fields that can be set at instantiation, but never changed again (immutable field). It is even quite common to have classes containing only immutable fields (immutable classes)

public class Ship {
 private final String shipName;

public Ship(...) { shipName = ...; ... }

public String getName() { return(shipName); }

// No setName method

# More Details on Getters and Setters

## Getter/setter names need not correspond to instance variable names

- Common to do so if there is a simple correspondence, but this is not required
  - Notice on previous page that instance var was "shipName", but methods were "getName" and "setName"
- In fact, there doesn't even have to be a corresponding instance variable

public class Customer {

}

public String getFirstName() { getFromDatabase(...); }
public void setFirstName(...) { storeInDatabase(...); }
public double getBonus() { return(Math.random()); }

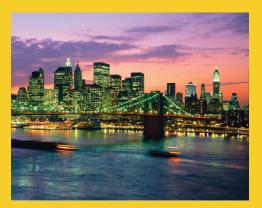

## Inheritance

**Customized Java EE Training: http://courses.coreservlets.com/** Java 6 or 7, JSF 2.0, PrimeFaces, Servlets, JSP, Ajax, Spring, Hibernate, RESTful Web Services, Android. Developed and taught by well-known author and developer. At public venues or onsite at *your* location.

## **Overview**

#### Ideas

- You can make a class that "inherits" characteristics of another class
  - The original class is called "parent class", "super class", or "base class". The new class is called "child class", "subclass", or "extended class".
- The child class has access to all non-private methods of the parent class.
  - · No special syntax need to call inherited methods

#### Syntax

- public class ChildClass extends ParentClass { ... }

#### Motivation

 Supports the key OOP idea of code reuse (i.e., don't write the same code twice). Design class hierarchies so that shared behavior is inherited to all classes that need it.

## Simple Example

#### Person

```
public class Person {
   public String getFirstName() { ... }
   public String getLastName() { ... }
}
```

#### Employee

}

}

```
public class Employee extends Person {
   public double getSalary() { ... }
```

```
public String getEmployeeInfo() {
  return(getFirstName() + " " + getLastName() +
        " earns " + getSalary());
```

## **Ship Example: Inheritance**

```
public class Speedboat extends Ship {
  private String color = "red";
  public Speedboat(String name) {
    super(name);
    setSpeed(20);
  }
  public Speedboat(double x, double y,
                   double speed, double direction,
                   String name, String color) {
    super(x, y, speed, direction, name);
    setColor(color);
  }
  @Override // Optional -- discussed later
  public void printLocation() {
    System.out.print(getColor().toUpperCase() + " ");
    super.printLocation();
  }
  . . .
```

## **Inheritance Example: Testing**

# Description of the state of the state o

## Ship Inheritance Example: Major Points

- Format for defining subclasses
- Using inherited methods
- Using super(...) for inherited constructors
  - Only when the zero-arg constructor is not OK
    - The most common case is to omit super and use zero-arg constructor of parent, but super is used moderately often
- Using super.someMethod(...) for inherited methods
  - Only when there is a name conflict
    - Used very rarely

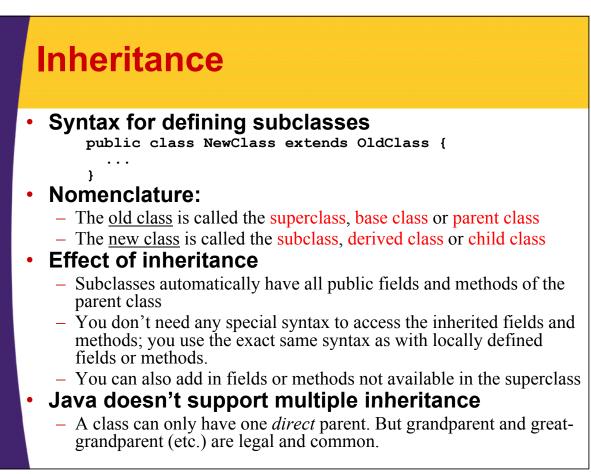

# Inherited constructors and super(...)

#### Zero-arg constructor of parent called

When you instantiate an object of a subclass, the system will always call the superclass constructor first

- By default, the zero-argument superclass constructor is called
- If you want to specify that a different parent constructor is called, invoke the parent class constructor with super(args)
- If super (...) is used in a subclass constructor, then super (...) must be the first statement in the constructor

#### Constructor life-cycle

- Each constructor has three phases:
  - 1. Invoke the constructor of the superclass
    - The zero-argument constructor is called automatically. No special syntax is needed unless you want a *different* parent constructor.
  - 2. Initialize all instance variables based on their initialization statements
  - 3. Execute the body of the constructor

## **Overridden methods and super.methodName(...)**

#### Idea of overriding

- When a class defines a method using the same name, return type, and arguments as a method in the superclass, then the class overrides the method in the superclass
- Only non-static methods can be overridden
- Distinguishing between local and inherited methods (rare!)
  - If there is a locally defined method and an inherited method that have the same name and take the same arguments, you can use the following to refer to the inherited method
    - super.methodName(...)

#### super.super.methodName is illegal

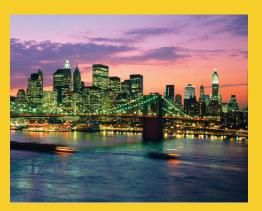

## **Example: Person Class**

**Customized Java EE Training: http://courses.coreservlets.com/** Java 6 or 7, JSF 2.0, PrimeFaces, Servlets, JSP, Ajax, Spring, Hibernate, RESTful Web Services, Android. Developed and taught by well-known author and developer. At public venues or onsite at *your* location.

## **Iterations of Person**

#### Last lecture: four iterations of Person

- Instance variables
- Methods
- Constructors
- Constructors with "this" variable

#### This lecture

- Person class
  - · Change instance vars to private, add accessor methods
  - Add JavaDoc comments
- Employee class
  - Make a class based on Person that has all of the information of a Person, plus new data

## **Person Class (Part 1)**

## **Person Class (Part 2)**

```
/** The person's given (first) name. */
public String getFirstName() {
  return (firstName);
}
public void setFirstName(String firstName) {
  this.firstName = firstName;
}
```

## **Person Class (Part 3)**

```
/** The person's family name (i.e.,
    last name or surname).
 */
public String getLastName() {
  return (lastName);
}
public void setLastName(String lastName) {
  this.lastName = lastName;
}
/** The person's given name and family name, printed
 * in American style, with given name first and
 * a space in between.
 */
public String getFullName() {
  return(firstName + " " + lastName);
}
```

## **Employee Class (Part 1)**

## /\*\* The ID of the employee, with the assumption that \* lower numbers are people that started working at \* the company earlier than those with higher ids. \*/ public int getEmployeeId() { return (employeeId); } public void setEmployeeId(int employeeId) { this.employeeId = employeeId;

## **Employee Class (Part 3)**

```
/** The name of the company that the person
 * works for.
 */
public String getCompanyName() {
 return (companyName);
}
public void setCompanyName(String companyName) {
 this.companyName = companyName;
}
```

}

}

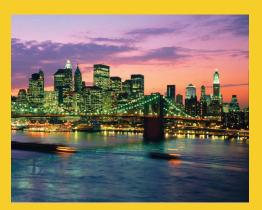

## **Advanced Topics**

**Customized Java EE Training: http://courses.coreservlets.com/** Java 6 or 7, JSF 2.0, PrimeFaces, Servlets, JSP, Ajax, Spring, Hibernate, RESTful Web Services, Android. Developed and taught by well-known author and developer. At public venues or onsite at *your* location.

## **Advanced OOP Topics**

- Abstract classes
- Interfaces
- Using @Override
- CLASSPATH
- Packages
- Visibility other than public or private
- JavaDoc details

## **Abstract Classes**

## Idea

 A class that you cannot directly instantiate (i.e., on which you cannot use "new"). But you can subclass it and instantiate the subclasses.

## Syntax

}

public abstract class SomeClass {

public abstract SomeType method1(...); // No body
public SomeType method2(...) { ... } // Not abstract

## Motivation

- Guarantees that all subclasses will have certain methods
- Lets you make collections of mixed types

## **Abstract Classes: Problem**

## You have

- Circle and Rectangle classes, each with getArea methods

#### Goal

- Get sum of areas of an array of Circles and Rectangles

## Why does this fail?

```
Object[] shapes =
  { new Circle(...), new Rectangle(...) ... };
double sum = 0;
for(Object shape: shapes) {
   sum = sum + shape.getArea();
}
```

## **Abstract Classes: Solution**

#### Shape

## Interfaces

#### Idea

 A model for a class. More or less an abstract class but without any concrete methods.

#### Syntax

```
public interface SomeInterface {
   public SomeType method1(...); // No body
   public SomeType method2(...); // No body
}
public class SomeClass implements SomeInterface {
   // Real definitions of method1 and method 2
}
```

## Motivation

 Like abstract classes, guarantees classes have certain methods. But classes can implement multiple interfaces.

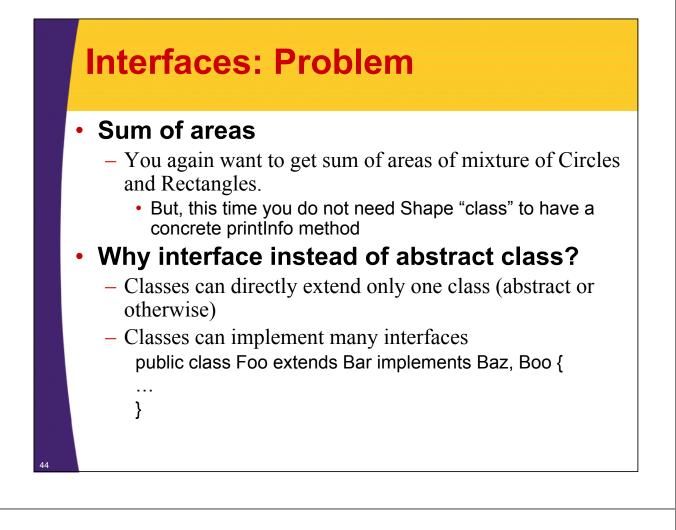

## **Interfaces: Solution**

#### Shape

public interface Shape {
 public double getArea();
}

#### Circle

}

}

```
public class Circle implements Shape {
   public double getArea(...) { ... }
```

#### Rectangle

```
public class Rectangle implements Shape {
   public double getArea() { ... }
```

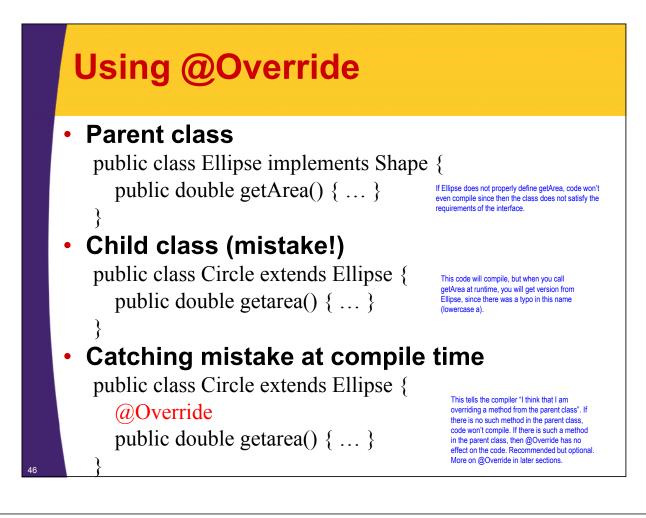

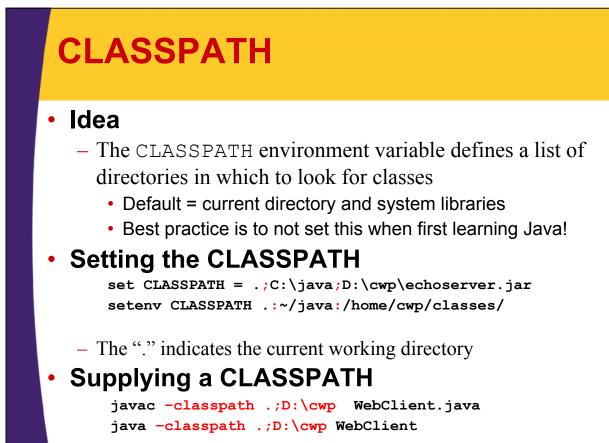

## **Packages**

#### Idea

- Organize classes in groups.

#### Syntax

- To put your code in package
  - Make folder called "somePackage" (in Eclipse, R-click on "src" and do New → Package)
  - put "package somePackage" at top of file
- To use code from another package
  - put "import somePackage.\*" in file below your package statement

#### Motivation

- You only have to worry about name conflicts within your package.
  - So, team members can work on different parts of project without worrying about what class names the other teams use.

## **Visibility Modifiers**

## public

- This modifier indicates that the variable or method can be accessed anywhere an instance of the class is accessible
- A class may also be designated public, which means that any other class can use the class definition
- The name of a public class must match the filename, thus a file can have only one public class

#### private

- A private variable or method is only accessible from methods within the same class
- Declare *all* instance variables private
- Declare methods private if they are not part of class contract and are just internal implementation helpers

## **Visibility Modifiers (Continued)**

#### protected

 Protected variables or methods can only be accessed by methods within the class, within classes in the same package, and within subclasses

#### [default]

- Default visibility indicates that the variable or method can be accessed by methods within the class, and within classes in the same package
- A variable or method has default visibility if a modifier is omitted . Rarely used!
  - private: very common. Use this as first choice.
  - public: common for methods and constructors. 2<sup>nd</sup> choice
  - protected: usually for instance vars only. Moderately rare.
  - default: very rare. Don't omit modifier without good reason.

## **Visibility Summary**

|                                                                                 | Modifiers |           |         |         |
|---------------------------------------------------------------------------------|-----------|-----------|---------|---------|
| Data Fields and Methods                                                         | public    | protected | default | private |
| Accessible from same class?                                                     | yes       | yes       | yes     | yes     |
| Accessible to classes ( <b>nonsubclass</b> )<br>from the <b>same package</b> ?  | yes       | yes       | yes     | no      |
| Accessible to <b>subclass</b> from the <b>same package</b> ?                    | yes       | yes       | yes     | no      |
| Accessible to classes ( <b>nonsubclass</b> )<br>from <b>different package</b> ? | yes       | no        | no      | no      |
| Accessible to <b>subclasses</b> from<br>different package?                      | yes       | no        | no      | no      |
| Inherited by subclass in the same package?                                      | yes       | yes       | yes     | no      |
| Inherited by subclass in different package?                                     | yes       | yes       | no      | no      |

50

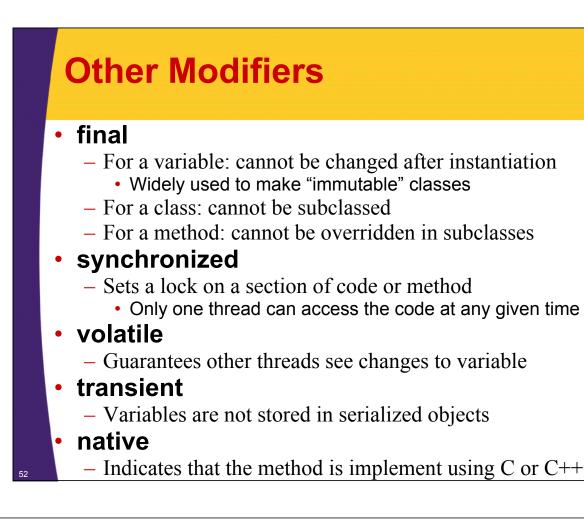

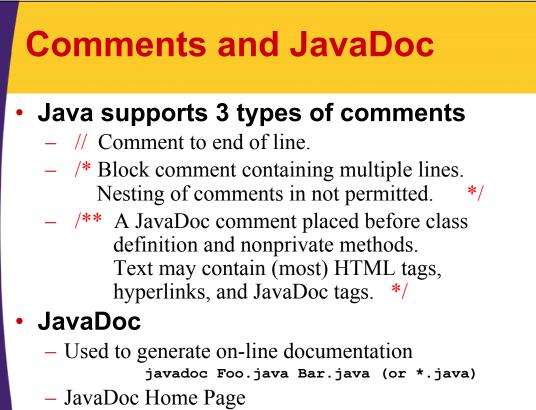

• http://java.sun.com/javase/6/docs/technotes/tools/windows/javadoc.html

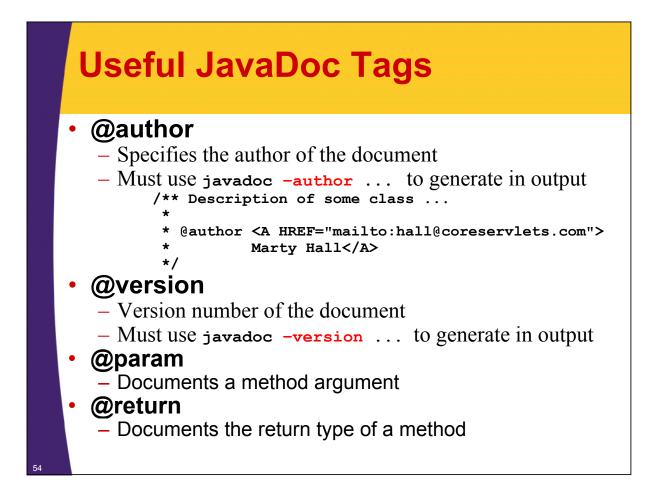

## Useful JavaDoc Command-line Arguments

#### -author

- Includes author information (omitted by default)
- -version
  - Includes version number (omitted by default)
- -noindex
  - Tells javadoc not to generate a complete index
- -notree
  - Tells javadoc not to generate the tree.html class hierarchy
- -link, -linkoffline
  - Tells javadoc where to look to resolve links to other packages

## **JavaDoc: Example**

56

```
/** Ship example to demonstrate OOP in Java.
 * @author <a href="mailto:hall@coreservlets.com">
           Marty Hall</a>
 *
 */
public class Ship {
  private double x=0.0, y=0.0, speed=1.0, direction=0.0;
 private String name;
  /** Build a ship with specified parameters. */
  public Ship(double x, double y, double speed,
              double direction, String name) {
    setX(x);
    setY(y);
    setSpeed(speed);
    setDirection(direction);
    setName(name);
  }
  . . .
```

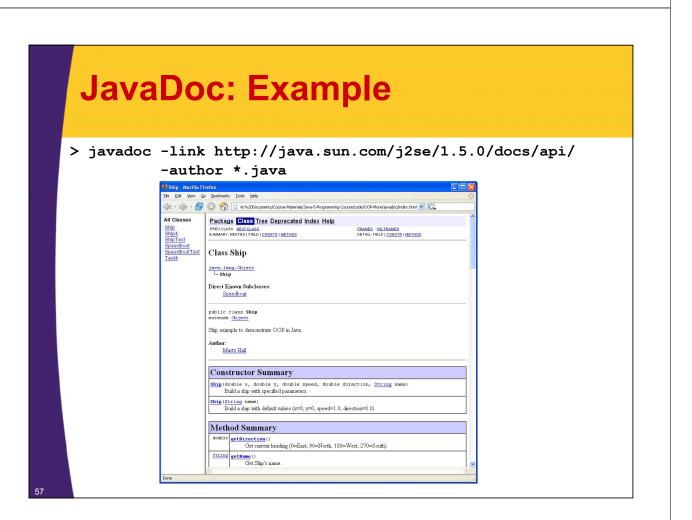

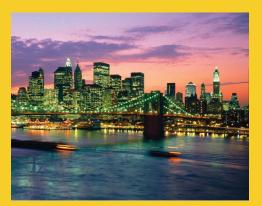

## Wrap-Up

**Customized Java EE Training: http://courses.coreservlets.com/** Java 6 or 7, JSF 2.0, PrimeFaces, Servlets, JSP, Ajax, Spring, Hibernate, RESTful Web Services, Android. Developed and taught by well-known author and developer. At public venues or onsite at *your* location.

## **Java OOP References**

#### Online

- "OOP Concepts" section in Oracle Java Tutorial
  - http://download.oracle.com/javase/tutorial/java/

#### Books

- *Murach's Java SE 6* (Murach, Steelman, and Lowe)
  - Excellent Java intro for beginners to Java (but not firsttime programmers). Very good OOP section.
- Thinking in Java (Bruce Eckel)
  - Perhaps not quite as good as Murach's book in general, but possibly the best OOP coverage of any Java book.
- *Effective Java, 2<sup>nd</sup> Edition* (Josh Bloch)
  - In my opinion, the best Java book ever written. Fantastic coverage of OOP best practices.
    - However, <u>very</u> advanced. Other than the OOP chapter, you won't understand much unless you have been doing Java fulltime for at least a year. Even experts will learn a lot from this book.

## **Summary**

#### Overloading

 You can have multiple methods or constructors with the same name. They must differ in argument signatures (number and/or type of arguments).

#### Best practices

- Make all instance variables private
- Hook them to the outside with getBlah and/or setBlah
- Use JavaDoc-style comments from the very beginning

#### Inheritance

- public class Subclass extends Superclass { ... }
  - Non-private methods available with no special syntax
  - Use super() on first line of constructor if you need nondefault parent constructor (moderately common)
  - Use super.method(...) if local method and inherited method have the same name (rare!)

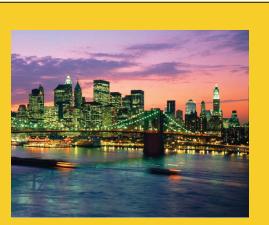

© 2012 Marty Hall

## **Questions?**

**Customized Java EE Training: http://courses.coreservlets.com/** Java 6 or 7, JSF 2.0, PrimeFaces, Servlets, JSP, Ajax, Spring, Hibernate, RESTful Web Services, Android.

Developed and taught by well-known author and developer. At public venues or onsite at *your* location.